# 06 NIOBE-Gコード使用説明

内 清\* 竹

# User's Manual for the 06 NIOBE-G Code

By

#### Kiyoshi Takeuchi

The 06 NIOBE-G code for the numerical integration of the time-independent gamma ray Boltzmann transport equation in a spherically symmetric geometry, originally written with the name of NIOBE for the IBM-704, has been revised for the NEAC 2206.

The NEAC 2206 is a medium speed computer and the present capacity of the memory in the Ship Research Institute is 4K by core, lOK by drum and no magnetic tape unit.

This code is divided into three runs. The first run of the code calculates the spatial independent part of the scattering integral, and it takes about  $10 \sim 15$  seconds of execution time. The second run is the calculation of the parameters to be used in the final run. The final run is the iteration process to solve the Boltzmann difference equation and about 3 minutes is required for one iteration of a problem having 14 angular meshes and 10 radial mesh points.

The limitation on some of the inputs are as follows;

Number of energy groups  $\leq 10$ 

Number of material regions  $\leq 5$ 

Number of radial meshes  $\leq 50$ 

Number of angular meshes  $\leq 14$ 

The output will be obtained as angular distributions, total fluxes, and currents for photons as a function of compton wavelength at each mesh points.

#### 1. <sup>ま</sup><sup>え</sup><sup>が</sup><sup>き</sup>

定<sup>常</sup><sup>状</sup><sup>態</sup><sup>の</sup><sup>球</sup><sup>対</sup><sup>称</sup><sup>形</sup><sup>状</sup><sup>に</sup><sup>対</sup><sup>す</sup><sup>る</sup> Boltzmann <sup>輸</sup><sup>送</sup><sup>方</sup> 程<sup>式</sup><sup>を</sup><sup>数</sup><sup>値</sup><sup>積</sup><sup>分</sup><sup>で</sup><sup>解</sup><sup>い</sup><sup>て</sup><sup>中</sup><sup>性</sup><sup>子</sup><sup>束</sup>,<sup>ガ</sup><sup>ソ</sup><sup>マ</sup><sup>線</sup><sup>束</sup><sup>を</sup><sup>求</sup><sup>め</sup> る方法に NIOBE<sup>1</sup>) がある。これは最初 IBM 704 用 に作られたコードの名称である。つづいて IBM 7090 Boltzmann 輸送方程式を計算機で解く場合,そのま 用に 9 NIOBE2) が作られている。ここに述べる 06 まの形では計算機に不適当であるから,これを計算機 NIOBE-G は NEAC 2206 計算機用に作られたガン に適した形に変える必要がある。次式はその最終式で マ線計算用コードである。06 NIOBE-G には G1, G2 あり,この式をコード化したのが本コードである。こ の2つのコードができている。その違いは式の計算過 の式の求め方は文献 3) に述べられている。 程における補間法と半径方向メッシュ数の最大制限に  $I^{(n+1)}(p_{i0}, u_{1})=Y_{i}e^{-\sum_{l} T^{d}}I^{(n+1)}(p_{i0}', u_{1})$ ある。以下にこれら両コードのインプットデータの作  $+(C_0-C_1)R[I^{(n)}; p_{iq'}, u_j]$ り方, コードの使用法, 計算結果の出し方について述  $+C_1R[I^{(n)}; p_{iq}, u_j]$ 

べ<sup>る</sup>。<sup>末</sup><sup>尾</sup><sup>に</sup><sup>木</sup><sup>コ</sup><sup>ー</sup><sup>ド</sup><sup>の</sup><sup>フ</sup><sup>ロ</sup><sup>ー</sup><sup>チ</sup><sup>ャ</sup><sup>ー</sup><sup>ト</sup><sup>を</sup><sup>載</sup><sup>せ</sup><sup>て</sup><sup>お</sup> く。<sup>な</sup><sup>お</sup><sup>理</sup><sup>論</sup><sup>式</sup><sup>の</sup><sup>版</sup><sup>扱</sup><sup>い</sup>,<sup>試</sup><sup>計</sup><sup>算</sup><sup>の</sup><sup>結</sup><sup>果</sup><sup>等</sup><sup>は</sup><sup>文</sup><sup>献</sup> 3) を参照されたい。

#### 2. <sup>計</sup><sup>算</sup><sup>式</sup>

\* 原子力船部  $(1-2)I^{(n)}(p_{iq}, u_j)$ 

(197)

ここで  $I^{(n)}(p_{iq}, u_j)$  は n 番目の iteration での (9)  $\chi$  8 析(fl)  $I(\gamma_i, \omega_q, u_j)$  の値である。なお  $I(\gamma_i, \omega_q, u_j)$  は座標 Over relaxation factor  $\gamma$  で Compton 波長  $u_j$  をもつガンマ線のエネルギ (10) e ーと個数との積のωq 方向の成分である。ωq は半径 収斂判定の条件 方向ベクトルから測ったガンマ線の方向角の余弦であ (1)  $N_i$  i = 1, 2, …, I 2 桁(fix)

収斂判定は  $\left\{\frac{Max}{r_i, v_q}\middle|\frac{I^{(n)}(\gamma_i, \omega_q, u_j) - I^{(n+1)}(\gamma_i, \omega_q, u_j)}{I^{(n)}(\gamma_i, \omega_q, u_j)}\right\| \leq \varepsilon$ による。

### 3. 06 NIOBE-G のインプット

本コードのインプットは文字と数字とから成る。数 は固定小数点方式\*と浮動小数点方式\*の両方式を使用 する。データは紙テープにパンチされる。インプット は G1, G2 両コードに共通である。インプットデータ は次の順序でデータテープにパンチされる。

- (1) Problem Number 6文字 (2)  $E_{\text{max}}$  MeV 8  $\#$   $\frac{2}{3}$  (fl)\*\* 入力最大エネルギー
- 入力最大エネルギー (3)  $J$  2  $\frac{1}{10}$  (fix)\*\*\* エネルギーステップ数=J+l  $G1$   $\Rightarrow$   $\qquad \qquad$   $\vdots$  $1 \leq J \leq 20$  $G2 = -\beta$  $1 \leq I \leq 9$ (4)  $N \quad 3 \le N \le 8$  1  $\frac{k}{16}$  (fix) エネルギーステップ幅 h=2/N (5)  $I \quad 1 \le I \le 5$  1  $\frac{1}{10}$  (fix) 物質領域の層数 物質領域の層数 (6)  $Q \quad 2 \leq Q \leq 7$  1  $\frac{1}{1}$  (fix) 方向角メッシュの数=2Q (7)  $\overline{Q}$  2 $\leq \overline{Q} \leq 2Q$  2  $\overline{H}(\text{fix})$
- 角度内挿の展開項数 (8)  $L \quad 1 \le L \le 12$  2  $k \cdot f(x)$
- ガンマ線束の Legendre 展開の項数=L+1

\* NEAC 2206 計算機の固定小数点 \*\*\* 方式と浮動小 数点\*\*方式は次の通りである。

- 固定小数点方式 数は整数としてあつかい,本コー ドでは小数点は左端にあるものと する。
- 浮動小数点方式 最初の 2桁が指数部をあらわし, 指数十51 として使用される。 3 桁以下の数は仮数をあらわす。
- $\hat{p}$  43.530  $\rightarrow$  524353000000
- 
- $8$   $H$ <sub>T</sub> $(H)$
- 各領城の半径方向メッシュ数  $G1 = -\n \begin{cases}\n \sum_{i=1}^{I} N_i \leq 25\n \end{cases}$  $G2 = -\n\begin{bmatrix}\nI & \Sigma \\
i = 1\n\end{bmatrix} N_i \leq 50$
- (12)  $C_i$   $i=1, 2, \cdots, I$  8  $k \bar{r}(f)$ 各領域の電子密度 (×1024)
- (13)  $R_i$  cm  $i=1, 2, \cdots, I$  8  $k \bar{r}(f)$ 各領域の外半径 各領域の外半径
- (14)  $\Sigma_{T}$  cm<sup>-1</sup>  $8$   $k\bar{r}$ (fl) 巨視的全断面積  $j=0$   $i=1, 2, \dots, I$  $j=1$   $i=1, 2, \cdots, I$

$$
j = J \quad i = 1, 2, \cdots, I
$$

(15) Source Source OP-I; 線源項が次の様に積の形で表わさ れる。  $GM$   $MR$   $MR$   $QCD$ 

$$
G(r_{s}, \omega_{q}, u_{j}) = V(r_{s}) W(\omega_{q}) G(u_{j})
$$
  
\n
$$
G(u_{j}) \quad j=0, 1, 2, \cdots, J \quad 8 \text{ kij}(\text{ft})
$$
  
\n
$$
W(\omega_{q}) \quad q=1, 2, \cdots, 2Q \quad 8 \text{ kij}(\text{ft})
$$
  
\n
$$
V(r_{s}) \quad s=1, 2, \cdots, \sum_{i=1}^{I} N_{i}+I-1 \quad 8 \text{ kij}(\text{ft})
$$

各領城の境界では 2個の V(rs)を与える。 Source OP-2; 線源項  $G(rs, \omega_q, u_j)$  が各  $(rs,$ ωα, uj) の点に対して任意に与えられる場合。イ ンプットテープと別に線源データテープを作る。

 $G(r_s, \omega_a, u_j)$  8  $\pi(f)$  $j=J$   $q=2Q$   $s=\sum_{i=1}^{I} n_i+I-1, \dots, 1$  $q=2Q-1$   $s=\sum_{i=1}^{I} n_i+I-1, \ldots, 1$ 

$$
q=1 \quad s=\sum_{i=1}^{I} n_i+I-1, \ \cdots, \ 1
$$
  

$$
j=J-1 \quad q=2Q \quad s=\sum_{i=1}^{I} n_i+I-1, \ \cdots, \ 1
$$

 $j=0$  同上 この線源データテープは RUN 1 では読み込まず

50

(198)

TEST | 51500000 02 5 2 7 14 12 51100000 48100000  $92.10$ 00000000 00000000 51100000 51600000 51138000 51138000 60760000 50760000<br>51250000 51250000 00000000 00000000 51100000 51100000 51100000 51100000 51100000 51100000 51100000 51100000 01100000 51100000 61100000 61100000 61100000 61100000 61100000<br>62367500 62350000 62360000 62337600 62320000 62297600 62270000<br>62237600 62200000 62167600 62110000 61676000 00000000 **FMD** 図 1 Input Data の例 に RUN 3 で読み込ます。 (i6)  $I(A, \omega_q, u_j)$  $8<sup>統</sup>(fl)$ 境界 γ=A ωq<0 での境界条件 =0 である。  $j=0$   $q=1, 2, \cdots, Q$  $j=1$   $q=1, 2, \cdots, Q$  $j = J$   $q = 1, 2, \dots, Q$ 次の通りである。  $(r)$  END 4,000 語 3文字 磁気コア インプットデータの最後にチェックのため END 磁気ドラム 10,000 語 磁気テープ とパンチする。 なし 図1にインプットデータの例を示す。順に説明する と, 4.1 06 NIOBE-G1  $\sqsupset$  -  $\upharpoonright$ TEST 1 <sup>t</sup> Problem Number,  $E_{\text{max}}=5 \text{ MeV}, \quad J=2, \quad N=5, \quad I=2, \quad Q=7, \quad \overline{Q}=$ 14,  $L=12$ ,  $\chi=1$ ,  $\varepsilon=0.001$ ,  $N_1=2$ ,  $N_2=10$ ,  $C_1=0$ ,  $C_2=0$ ,  $R_1=1.0 \text{ cm}$ ,  $R_2=6.0 \text{ cm}$ , る。 4.1.1 RUN-1 の操作 巨視的全断面積  $\Sigma$ r は, 1領域, 2領域とも同 じで  $J=0$  1.38, RUN 1 テープを読込む。  $J=1$  0.76,  $J=2$  2.5, セットする。 線源は  $G(u_1)$  について  $G(u_0) = G(u_1) = 0$ .  $G(u_2)=1$ ,  $W(\omega_q)$  について、等方線源とし  $q=1, 2$ , SCC 1500 より start …, 2Q 全部に関し  $W(\omega_q)=1, V(\gamma_s)$  に ついて, s=1, 2, …, s= $\sum_{i=1}^{t} N_i + 2 - 1 = 13$ させて置く。 まで順に 35.75, 35.0, …, 5.75, 0 であ J≦16 の場合はその必要がない。 る。領域の境界である s=2 と 3 では同 じ値が与えられてある。

 $\overline{1}$ 

境界条件 I(A, ωq, uj) は uj の j=0, 1, 2 での  $\hat{A}$  ωq  $\odot$  q=1, 2, ..., Q k  $\odot$  ν (A, ωq, uj)

### 4. 06 NIOBE-G コードの操作

本コードが作られた NEAC 2206 計算機の容量は

以上の様に計算機の現有のシステムは規模が小さいの で本コードは3つの RUN に分けられた。

06 NIOBE-G1 コードは3本のプログラムテープ, RUN 1, RUN 2, RUN 3 のテープから成立ってい

インプットデータテープを光電式テープ読取機1に

操作電鍵盤のクロックをリセットする。

- Source OP-2 の場合 Jump Switch No. 5 を ON
- にする。Source OP-1 の場合そのままでよい。

J≧17 の場合は高速テープさん孔機を予め start

インプットテープを読込むとそのままプリンターに 印字する。Jump Switch を操作することによってこの

 $(199)$ 

06 NIGRE-G TEST I  $\begin{array}{ccccccccc}\nJ & N & I & Q & Q & L & X & E \\
02 & 5 & 2 & 7 & 14 & 12 & 51100000 & 48100000\n\end{array}$ 51500000 51100000 51600000  $CRS$ 51138000 51138000 50760000 50760000 51250000 51250000 51100000 51100000 51100000 52357500 52350000 52350000 52337500 52200000 52157500 52110000 51575000 00000000 52297500 52270000 52237500  $\stackrel{+}{0}0000000 \stackrel{+}{0}0000000 \stackrel{+}{0}0000000 \stackrel{+}{0}0000000 \stackrel{+}{0}0000000 \stackrel{+}{0}0000000 \stackrel{+}{0}0000000 \stackrel{+}{0}0000000 \stackrel{+}{0}0000000 \stackrel{+}{0}0000000 \stackrel{+}{0}0000000 \stackrel{+}{0}0000000 \stackrel{+}{0}0000000 \stackrel{+}{0}0000000 \stackrel{+}{0}00$ 

```
INPUT-END
```
図 2 Input の Print 例

印字を制限することができる。

Jump Switch No. 3 ON

 $\Sigma$ r, Source,  $I(A, \omega_q, u_j)$  を印字しない。

Jump Switch No. 2 ON

 $N_i$ ,  $C_i$ ,  $R_i$ ,  $\Sigma_T$ , Source,  $I(A, \omega_q, u_j)$  を印字 しない。

Jump Switch No. 1 ON

Problem Number のみを印字する。

最後に INPUT-END と印字する。

図2にインプットデータの印字例を示す。

J≦16 の場合はそのまま start すると計算が行われ 終了後 RUN 1 END と印字する。

J≧17 の場合はそのまま start すると計算が行なわ れ高速さん孔機からパンチされたテープが得られる。 RUN 1 END が印字されるまで繰返して start させ る。

# 4.1.2 RUN-2 の操作

RUN 2 テープを読込ませる。

SCC 2,000 より start

RUN 2 END と印字して終了。

4.1.3 RUN-3 の操作

RUN 3 テープを読込ませる。

Source OP-2 の場合, Jump Switch No. 5 を ON

にして線源データテープをテープ読取機に1セットし ておく。

J≦16 の場合 SCC 2,300 より start

RUN 3 END が印字され計算が終了する。

【≥17 の場合

SCC 2,300 より start すると TAPE REQUEST と印字して計算機は計算を中止する。RUN 1 で高速 さん孔機より得られたデータテープをテープ読取機1 にセットして start する。この操作は RUN 3 END が印字されるまで繰返して行う。

4·1·4 計算結果の印字とさん孔

"Print & Punch テープ"を読込む。

total flux  $I_0(r_s, u_j)$ , current  $I_1(r_s, u_j)$  はプリンタ ーにて印字される。angular flux I(γs, ωq, uj) は高速 さん孔機にて紙テープにパンチされる。初めに"プリ ントテープ"が読込まれ SCC 2,300 を示して止る。 SCC 2,300 より start。Key Board に赤ランプがつ く。年月日をそれぞれ2桁ずつ Key Board より入れ る。例えば1963年5月18日であれば、630518 を 入れる。ただちに total flux  $I_0(r_s, u_j)$ , current  $I_1(r_s, u_j)$ uj) がプリンターにて印字される。引き続き"パンチ テープ"を読込む。SCC 2,300 より start。Key Board に赤ランプがつく。年月日を前と同様に入れる。 an.

52

 $(200)$ 

NIORE-G 63 5 18

 $\begin{bmatrix} \text{TEST} & \text{I} \\ \text{E} & 51500000 \end{bmatrix}$ 

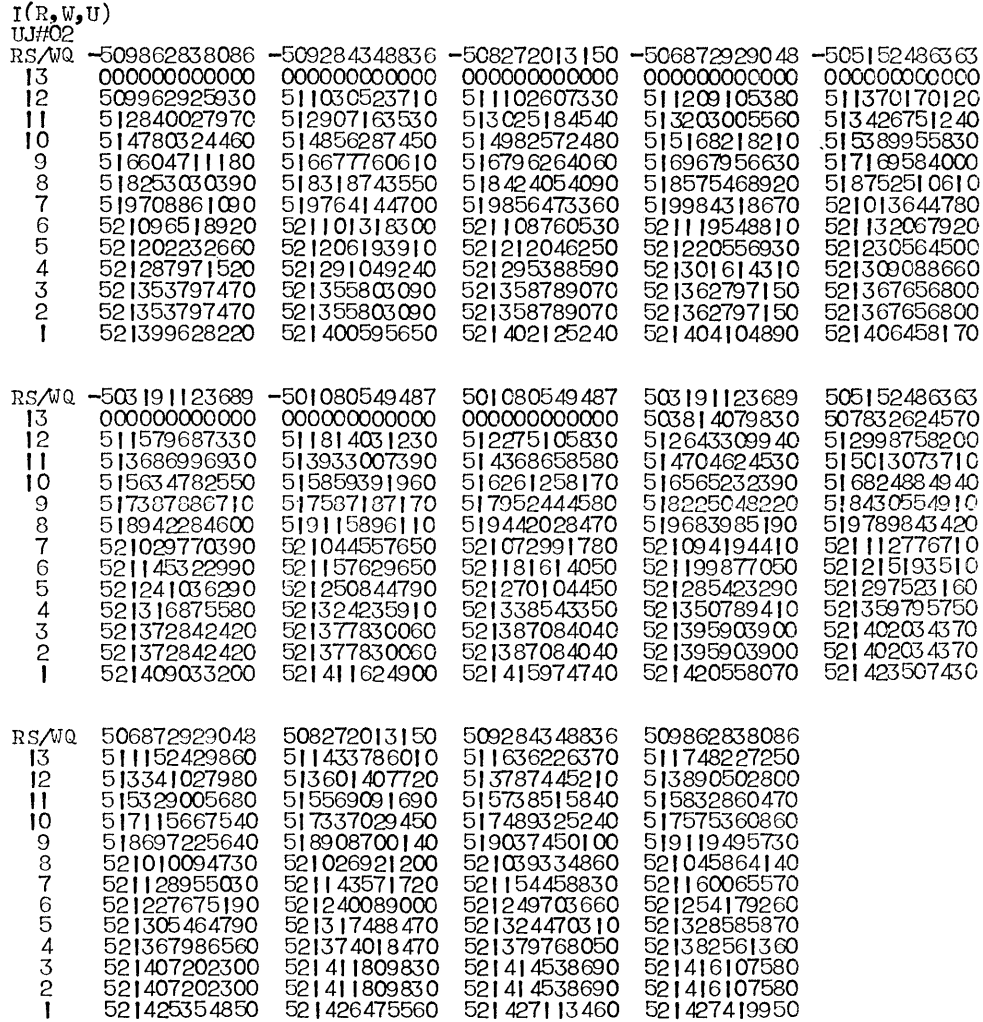

#### N-1#468775200000 N-2#488165965000

図 3 計算結果例

gular flux  $I(\gamma_s, \omega_q, u_j)$  が高速さん孔機にて紙テープ にパンチされる。

図3に計算結果の1例としての angular flux  $I(\gamma_s)$  $\omega_q$ ,  $u_j$ ) の  $u_j = u_2$  の場合を示す。 ここで, I(R, W, U) は  $I(\gamma_s, \omega_q, u_j) \geq 0$ , UJ#02 は  $u_j \circ j = 2 \geq 0$ ,  $RS$  は半径方向メッシュ番号を, WQ は  $\omega_q$  を, N-1, N-2 は相対誤差, 絶対誤差の和をそれぞれ意味す る。

$$
N_1 = \left| 1 - \frac{I^{(n+1)}(\gamma_s, \omega_q, u_j)}{I^{(n)}(\gamma_s, \omega_q, u_j)} \right|
$$
  

$$
N_2 = \sum_{\gamma_s, \omega_q} |I^{(n+1)}(\gamma_s, \omega_q, u_j) - I^{(n)}(\gamma_s, \omega_q, u_j)|
$$

4.2 06 NIOBE G2  $\sqsupset$  –  $\upharpoonright$ 

06 NIOBE-G2 コードは G1 コードの RUN 1 と RUN 2 の部分を1本のプログラムテープに, RUN3 は G1 と同じで、合計2本のプログラムテープから成 っている。操作は RUN 1 と RUN 2 のプログラム 54

が1本のテープになっている以外は Gl コードと全く そうちゃく しゅうきょう きょうちょう きょうきょう 同様に操作すればよい。 RUN3のプログラムは SCC 1) Priser, S., Rabinowitz, G., and de Dufour, E.; 10 より start以外は Gl コードと同様に操作すれば ARL-TR-60-314 (1960) よい。結果のプリントとパンチは  $G1$  コードと共通の 2) Yetmann, D., Eisenman, B., and Rabinowitz, G.; "Print & Punch tape"を使用する。 NDA 2143-18 (1961)

船部片岡室長に謝意を表します。 アンチャンプ アンチャング 研報告として発表の予定。

06 NIOBE-G 1 Flow Chart No. 1

- 
- 
- 本コード作製にあたり,終始ご指導を賜った原子力 3) 片岡,竹内; 06 NIOBE-G について, 未刊,船

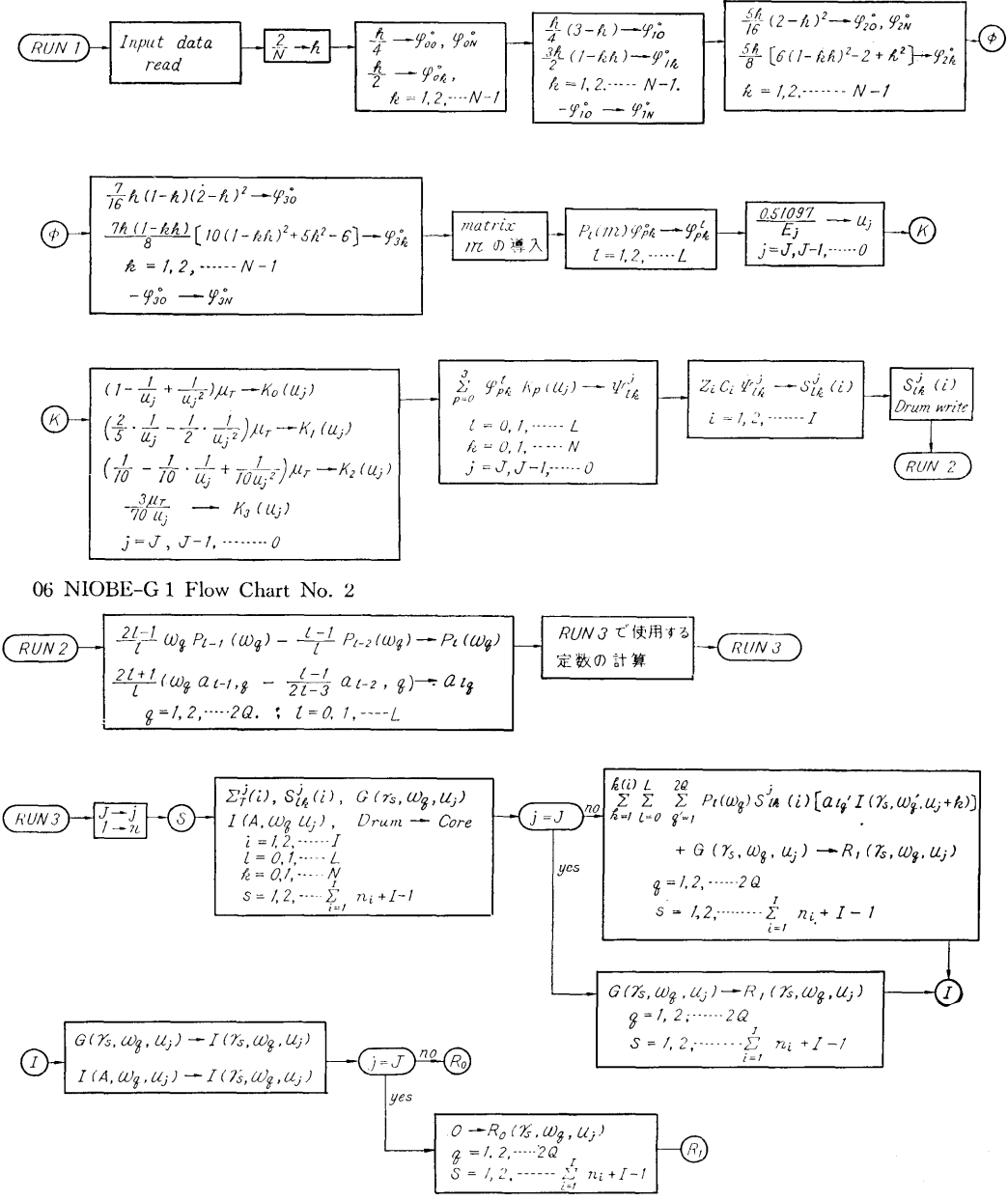

(202)

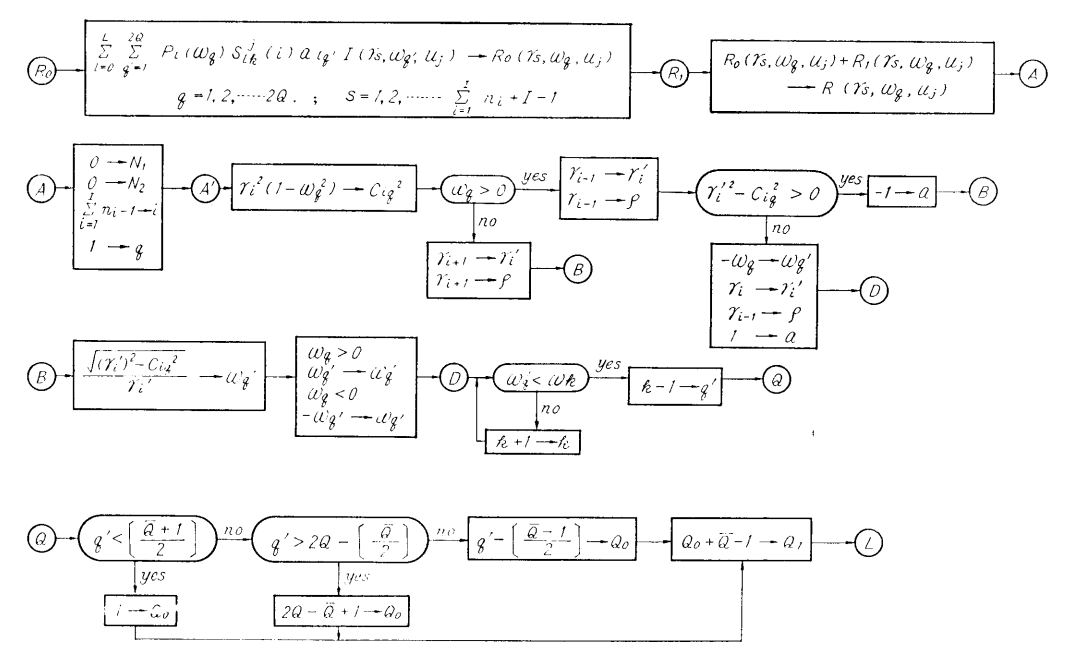

06 NIOBE-G 1 Flow Chart No. 4

$$
\begin{array}{ll}\n\begin{array}{c}\n\overline{\mathcal{Q}} \\
\overline{f} \\
\overline{g} \\
\overline{f} \\
\overline{g} \\
\overline{g} \\
\overline{g} \\
\overline{g} \\
\overline{g} \\
\overline{g} \\
\overline{g} \\
\overline{g} \\
\overline{g} \\
\overline{g} \\
\overline{g} \\
\overline{g} \\
\overline{g} \\
\overline{g} \\
\overline{g} \\
\overline{g} \\
\overline{g} \\
\overline{g} \\
\overline{g} \\
\overline{g} \\
\overline{g} \\
\overline{g} \\
\overline{g} \\
\overline{g} \\
\overline{g} \\
\overline{g} \\
\overline{g} \\
\overline{g} \\
\overline{g} \\
\overline{g} \\
\overline{g} \\
\overline{g} \\
\overline{g} \\
\overline{g} \\
\overline{g} \\
\overline{g} \\
\overline{g} \\
\overline{g} \\
\overline{g} \\
\overline{g} \\
\overline{g} \\
\overline{g} \\
\overline{g} \\
\overline{g} \\
\overline{g} \\
\overline{g} \\
\overline{g} \\
\overline{g} \\
\overline{g} \\
\overline{g} \\
\overline{g} \\
\overline{g} \\
\overline{g} \\
\overline{g} \\
\overline{g} \\
\overline{g} \\
\overline{g} \\
\overline{g} \\
\overline{g} \\
\overline{g} \\
\overline{g} \\
\overline{g} \\
\overline{g} \\
\overline{g} \\
\overline{g} \\
\overline{g} \\
\overline{g} \\
\overline{g} \\
\overline{g} \\
\overline{g} \\
\overline{g} \\
\overline{g} \\
\overline{g} \\
\overline{g} \\
\overline{g} \\
\overline{g} \\
\overline{g} \\
\overline{g} \\
\overline{g} \\
\overline{g} \\
\overline{g} \\
\overline{g} \\
\overline{g} \\
\overline{g} \\
\overline{g} \\
\overline{g} \\
\overline{g} \\
\overline{g} \\
\overline{g} \\
\overline{g} \\
\overline{g} \\
\overline{g} \\
\overline{g} \\
\overline{g} \\
\overline{g} \\
\overline{g} \\
\overline{g} \\
\overline{g} \\
\overline{g} \\
\overline{g} \\
\overline{g} \\
\overline{g}
$$

 $\mathbf{I}$ 

55

(203)

06 NIOBE-G 1 Flow Chart No. 5

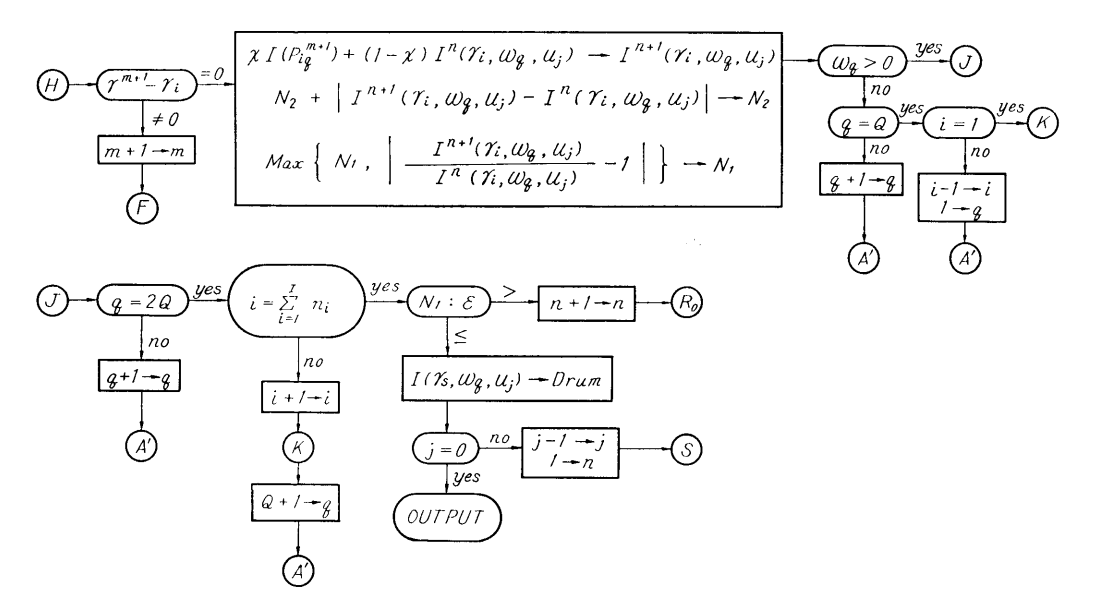

06 NIOBE-G 2 Flow Chart No. 1

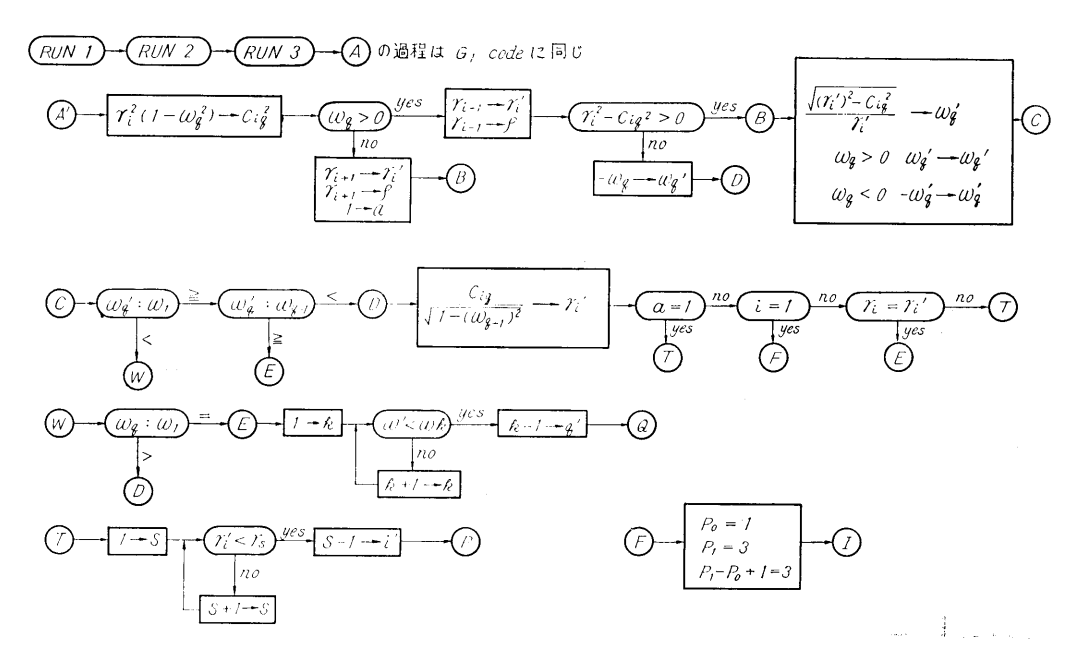

 $(204)$ 

## 06 NIOBE-G 2 Flow Chart No. 2

 $\hat{V}_{\rm{max}}$ 

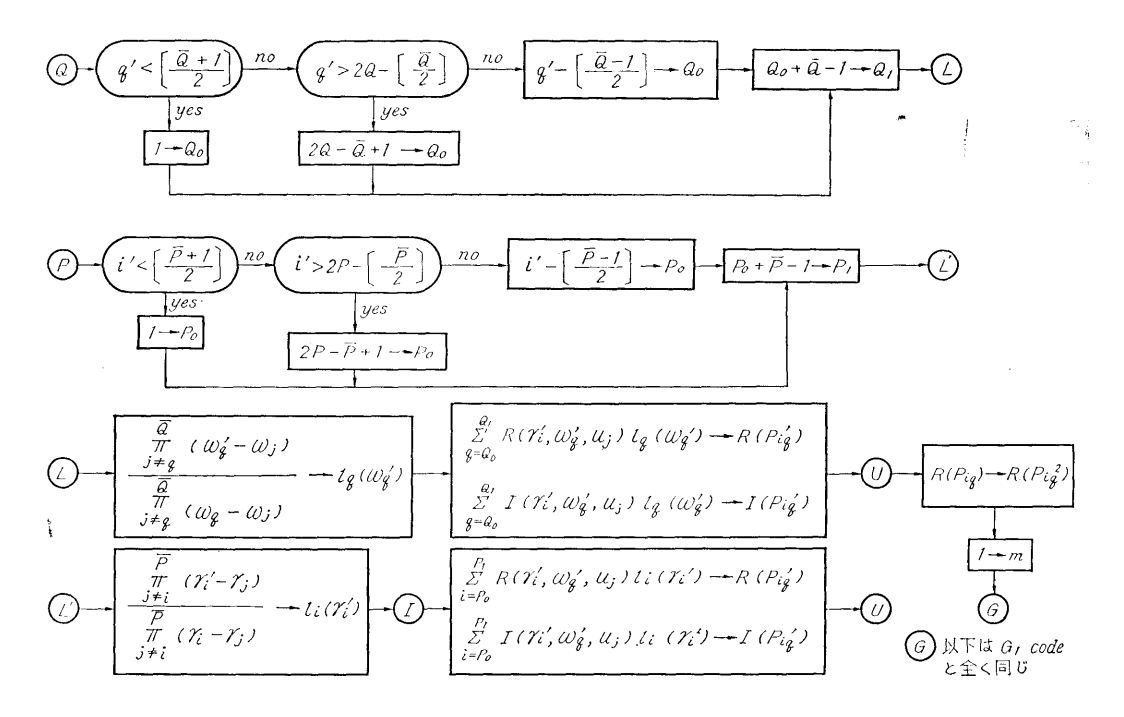

 $\mathbf{I}$